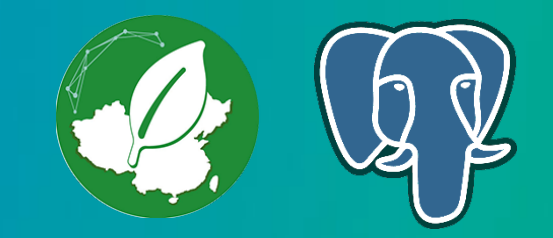

# WiredTiger实现探秘

许鹏

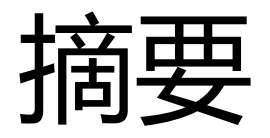

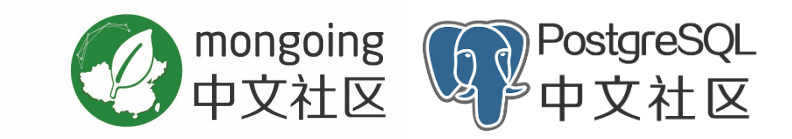

- 无锁化规避线程间竞争
- 页面布局(memory layout)
- 缓存和文件压缩

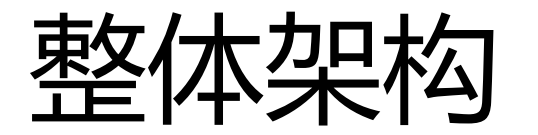

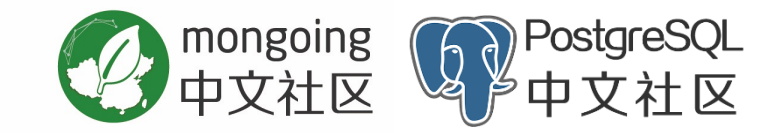

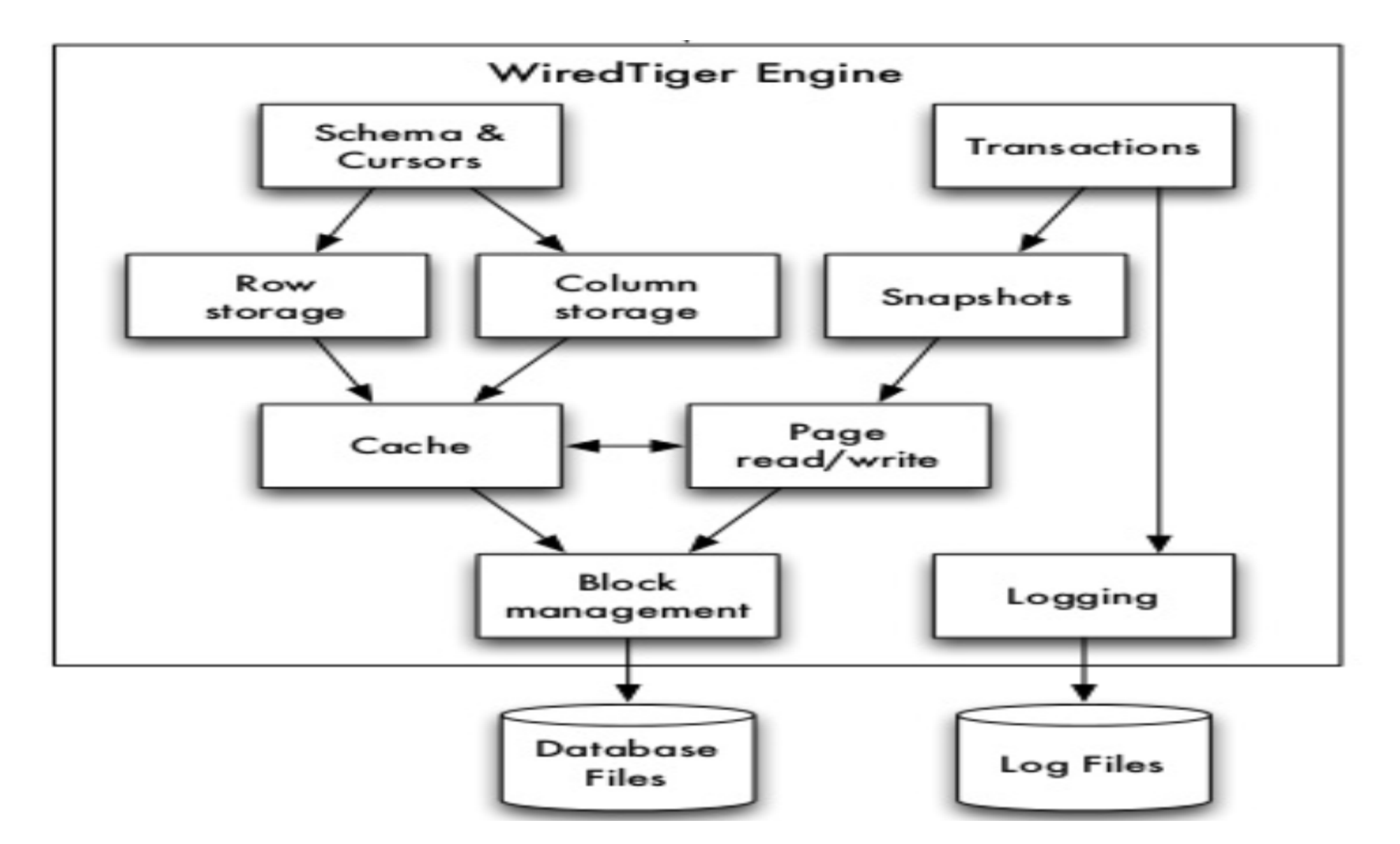

### 内存管理 – 页面管理 BTree

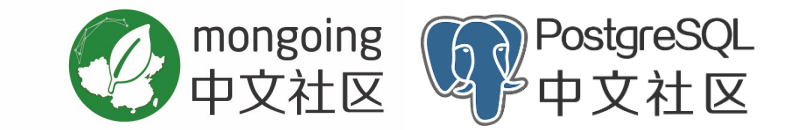

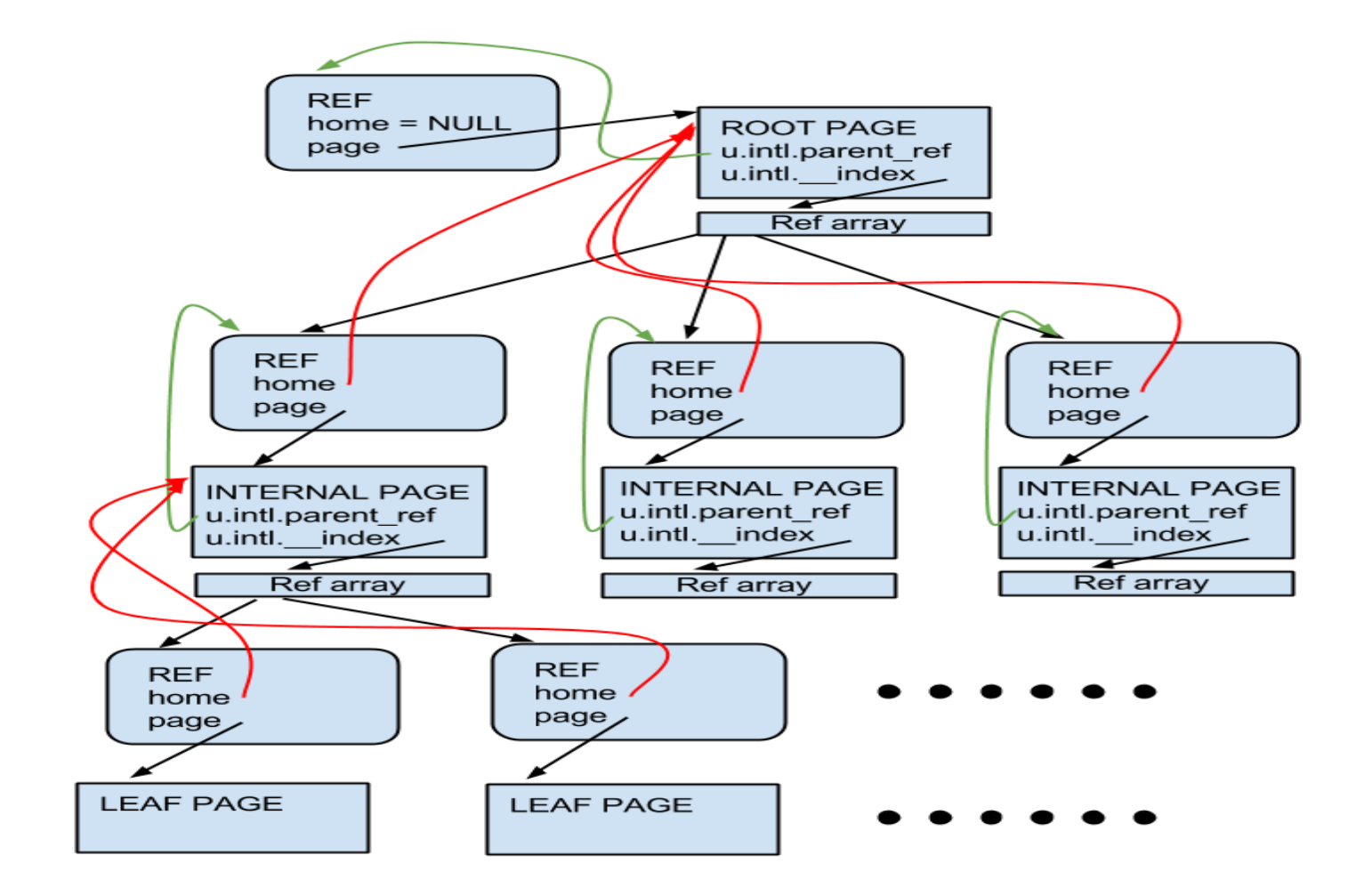

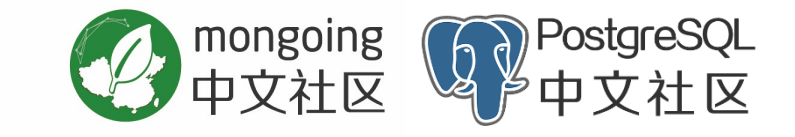

内存管理 – 叶子结点

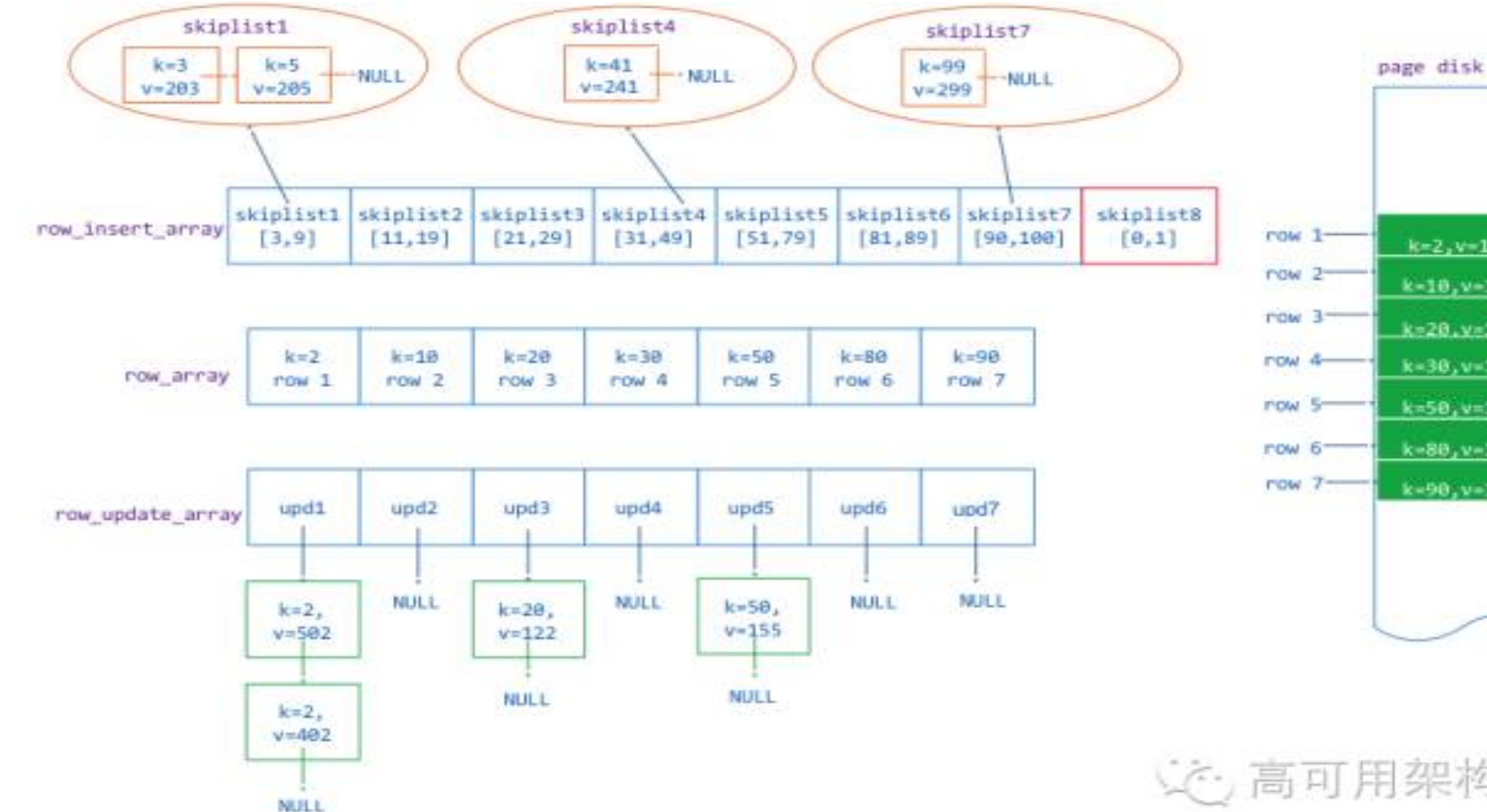

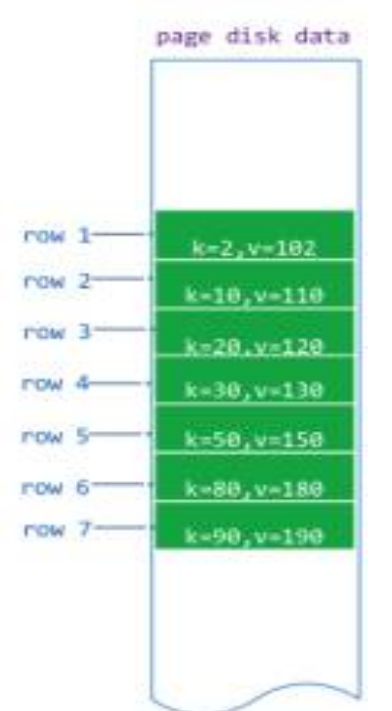

交, 高可用架构

#### mongoing 始化写入 – 数据没有落, PostgreSQL 中文社区

p \*((WT\_CURSOR\_BTREE\*)cursor).btree.root.page.u.intl.\_\_index.index[0].page p ((WT CURSOR BTREE\*)cursor).btree.root.page.u.intl. index.index[0].page.modify.u2

 $$97 =$ {  $u = \{$  $intl = \{$ parent ref = 0x0, split\_gen = 0,  $index = 0x0$ },  $row = 0x0$ , fix  $bitf = 0x0$ , col var = {  $col\_var = 0x0$ , repeats = 0x0 } }, entries = 0, type =  $7 \text{ }\textdegree\textdegree$ flags  $atomic = 0 \ \text{'000'}$ , unused = "\000", read  $gen = 201$ , memory footprint = 746,  $dsk = 0x0$ , modify = 0x6933a0, cache create  $gen = 1$ , evict pass  $gen = 0$ 

```
$99 ={
 intl = \{root_split = 0x693080
 }, 
 column leaf = \{append = 0x693080, 
  update = 0x0, 
  split_recno = 0
 }, 
 row leaf = \{insert = 0x693080, 
  update = 0x0
 }
}
```
}

### Row Leaf --叶子结点的内存信息

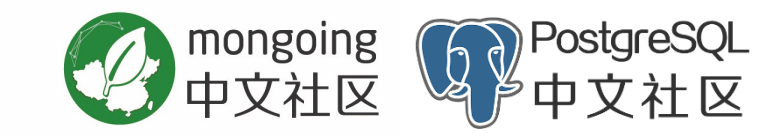

- 从磁盘加载数据
- 修改已经存在的key
- 关注如下两个成员变量
	- dsk
	- Modify
- row表示从dsk位置开始的偏移量

#### GDB调试指令

p \*((WT\_CURSOR\_BTREE\*)cursor).btree.root.page.u.intl.\_\_index.index[0].page

 $$61 = { }$  $u = \{$  $intl = \{$ parent ref = 0x69fe30, split  $gen = 0$ ,  $index = 0x0$ }, row = 0x69fe30, fix  $bitf = 0x69fe30$  "\277", col var  $=$  { col var =  $0x69fe30$ , repeats  $= 0x0$ } }, entries = 2, type =  $7$  '\a', flags\_atomic = 2 '\002', unused = "\000", read  $gen = 201$ , memory footprint = 555,  $dsk = 0x69$ edd $0$ , modify = 0x69fe50, cache create  $gen = 1$ , evict pass  $gen = 0$ }

#### 页面释放 – Hazard Pointer

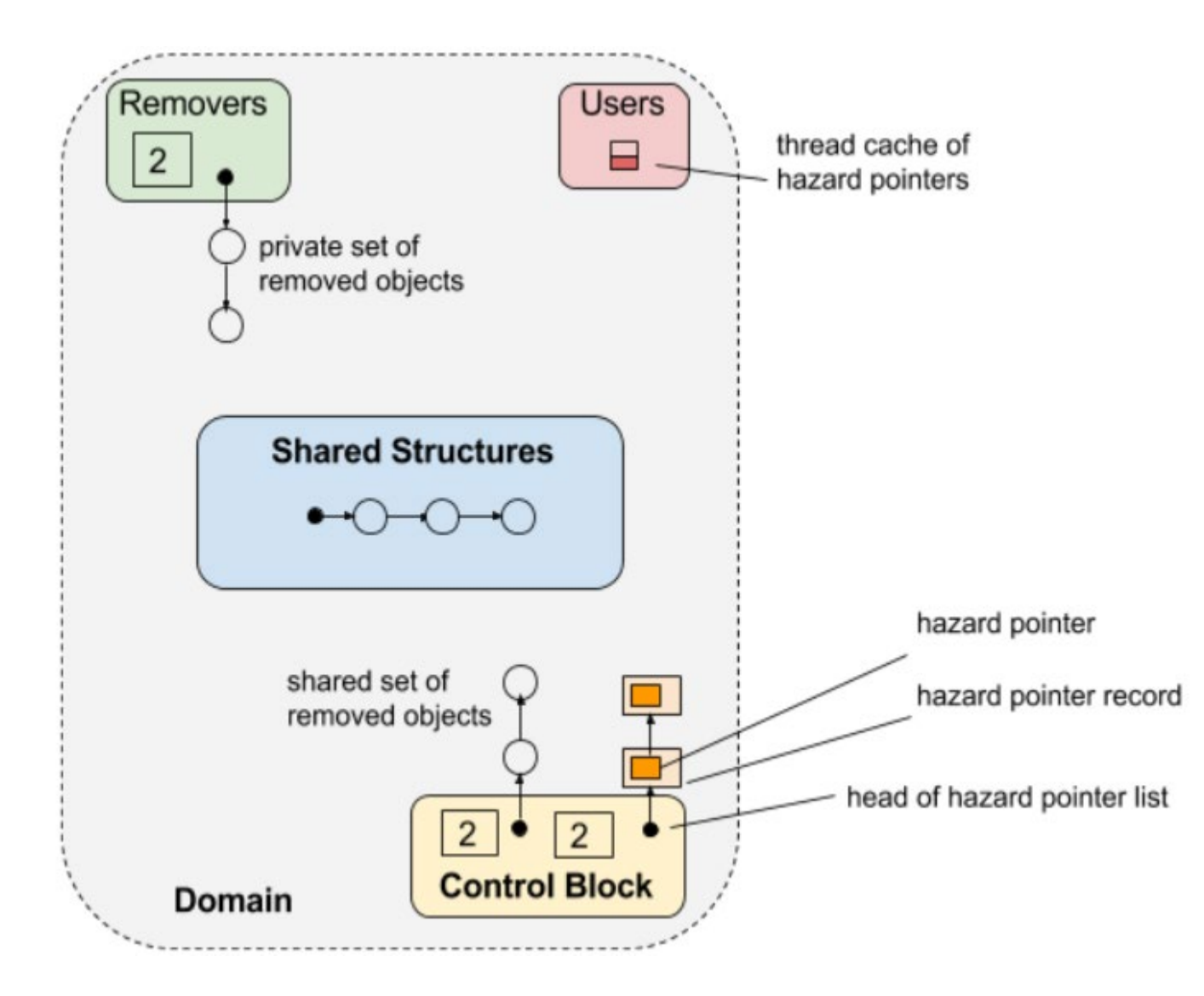

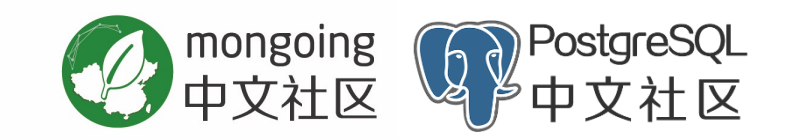

1.建立一个全局数组,数组容量为线程数目,每个线程只能修 改自己的数组元素,而不允许修改其他的数组元素,但可以读 别的数组元素。

2.当线程尝试访问一个关键数据节点时,先把该节点指针赋给 自己的数组元素(即不要释放这个节点)。

3.每个线程自己维护一个私有链表,当线程准备释放掉某个节 点时,将该节点放入到链表中。当链表内的数目达到一个设定 的数目后,遍历该链表用于释放链表内所有节点。

4.当释放节点时,需要检查全局数组,确定没有任何一个线程 的数组元素与当前指针相同时,就释放该节点。否则仍然滞留 在自己的链表中。

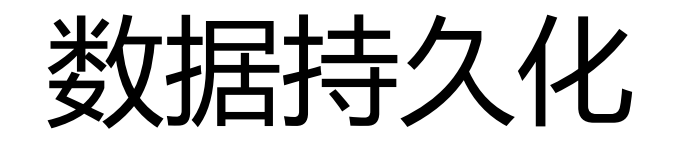

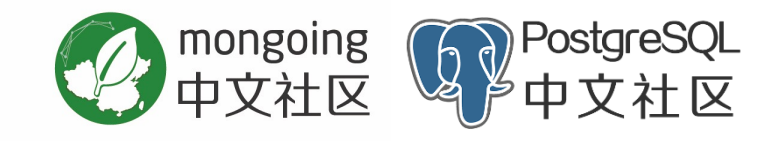

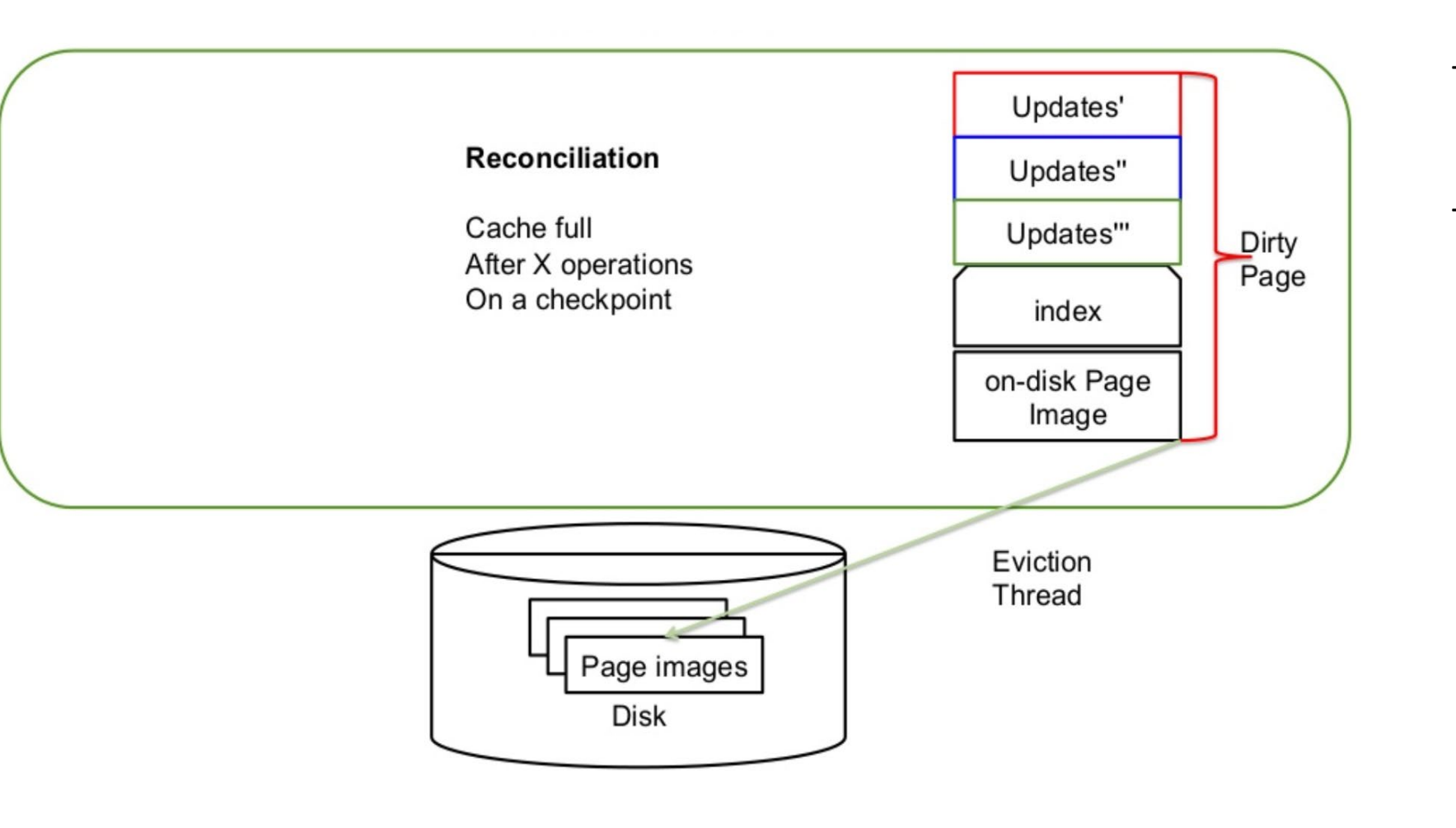

- Checkpoint
	- Occur at an interval of *60 seconds*
- Journal log
	- Sync to disk every *50 milliseconds*

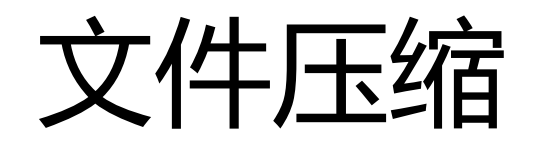

RAM

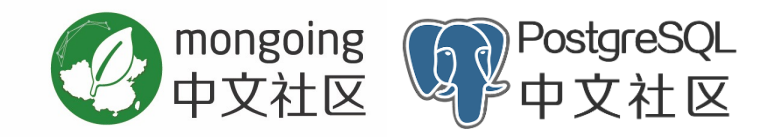

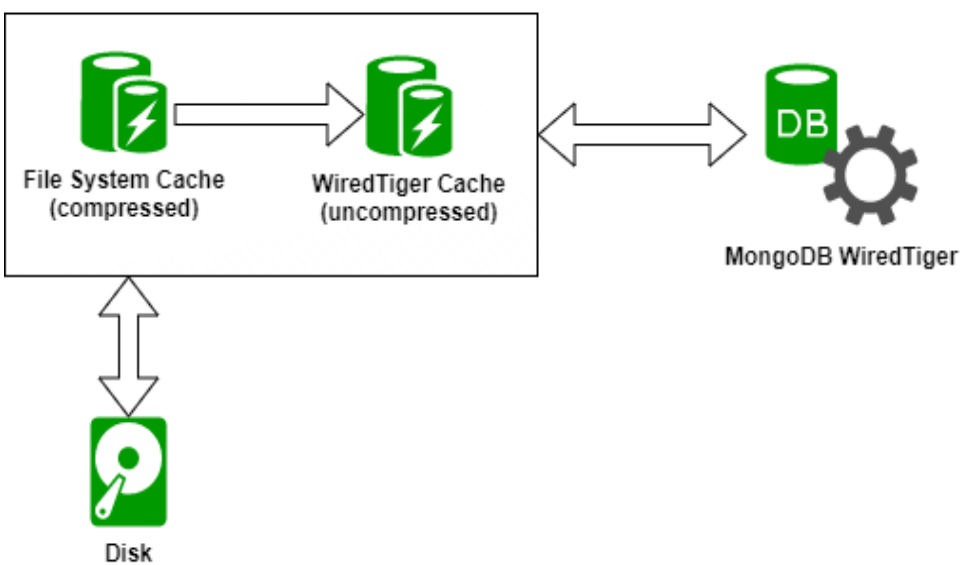

(compressed)

- 默认使用Snappy压缩算法
- 缓存中是解压后的格式*,* 占用内存空间远大于磁盘

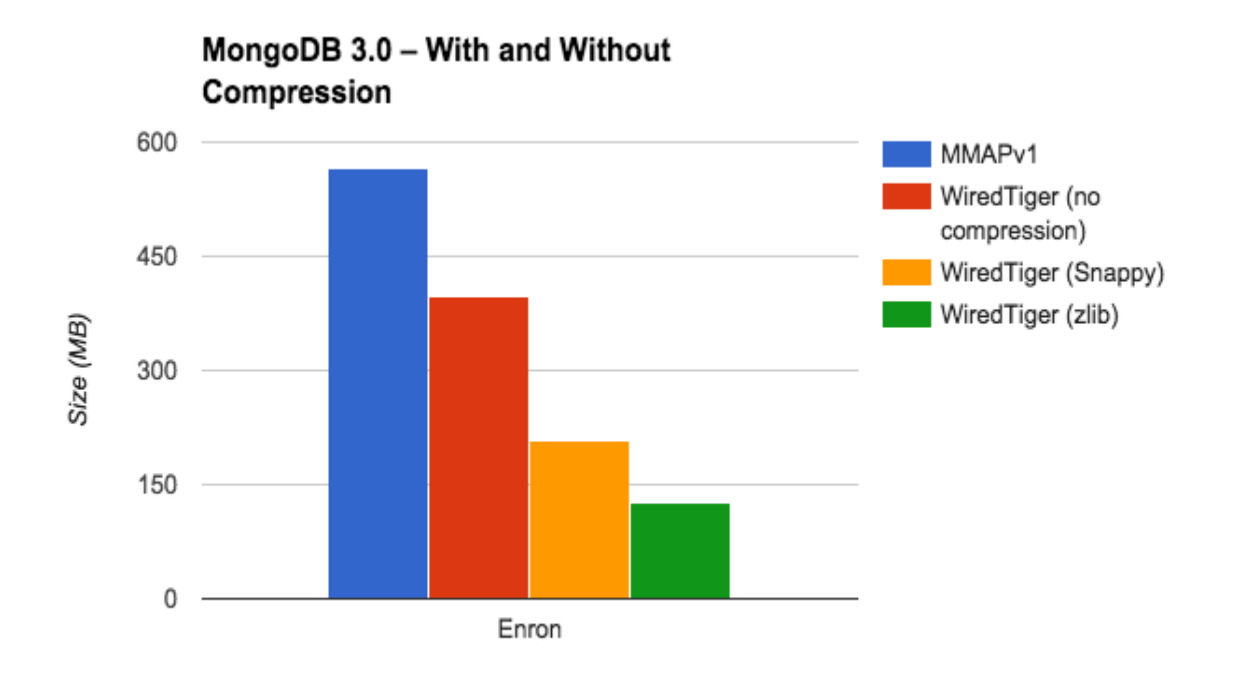

### 并发控制访问

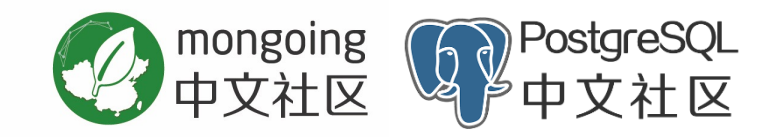

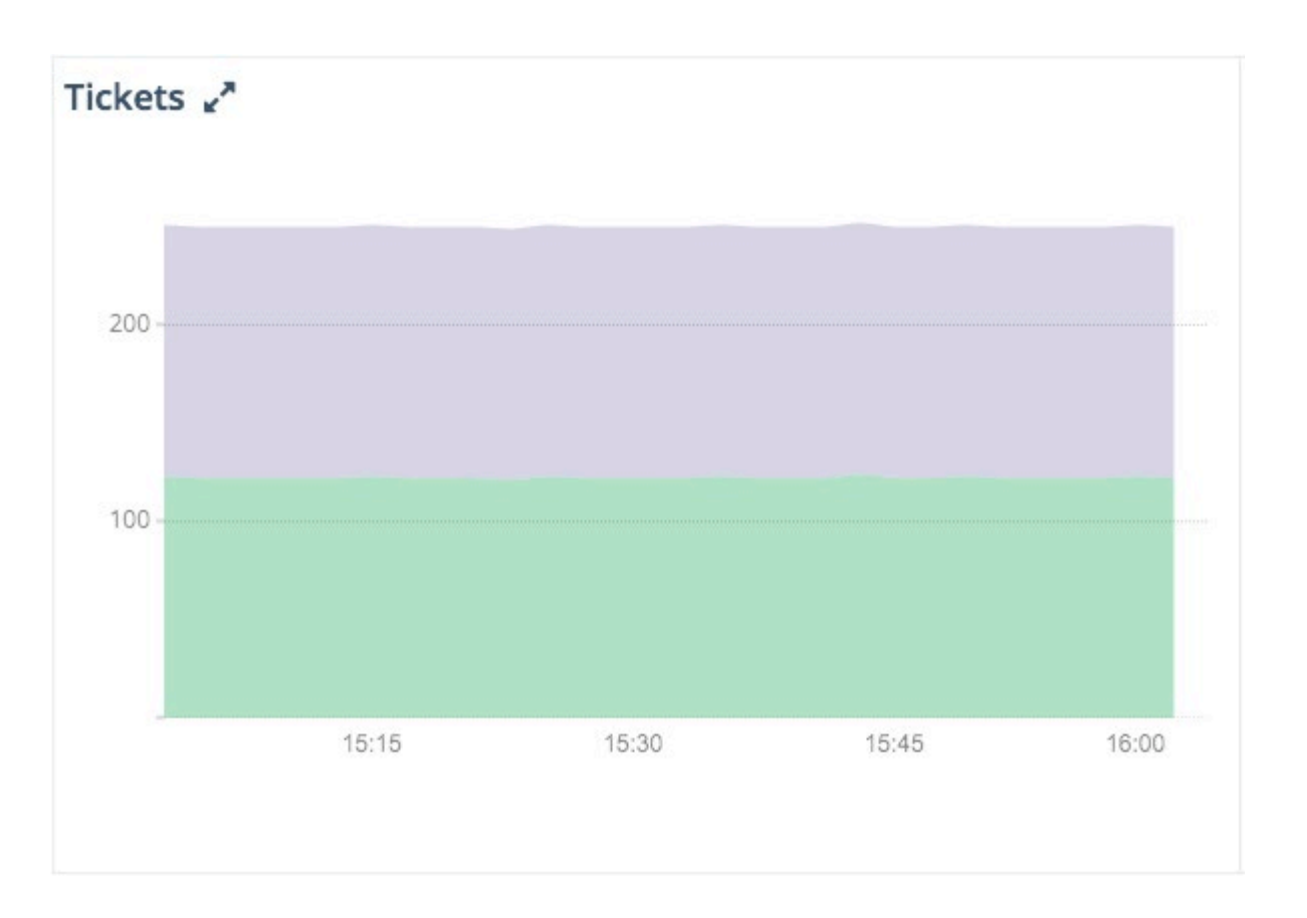

**volatile union** { uint64\_t v; */\* Full 64-bit value \*/* **struct** { uint8\_t current; */\* Current ticket \*/* uint8\_t next; */\* Next available ticket \*/* uint8\_t reader; */\* Read queue ticket \*/* uint8 t readers queued; /\* Count of queued readers \*/ uint32\_t readers\_active;*/\* Count of active readers \*/* } s; } u; int16\_t stat\_read\_count\_off; */\* read acquisitions offset \*/* int16\_t stat\_write\_count\_off; */\* write acquisitions offset \*/* int16 t stat app usecs off; /\* waiting application threads offset \*/ int16 t stat int usecs off; /\* waiting server threads offset \*/

```
WT_CONDVAR *cond_readers; /* Blocking readers */
WT_CONDVAR *cond_writers; /* Blocking writers */
```
**struct** \_\_wt\_rwlock { */\* Read/write lock \*/*

};

db.serverStatus().wiredTiger.concurrentTransactions

## 性能指标监控

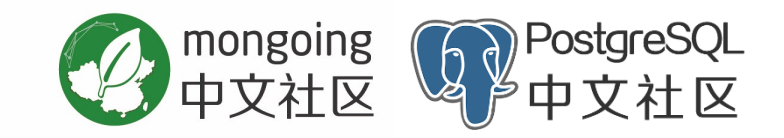

- db.server.status().wiredtiger
- db.coll.stats()

Notes: 根据上述统计信息计算出mongotop和mongostat的结果

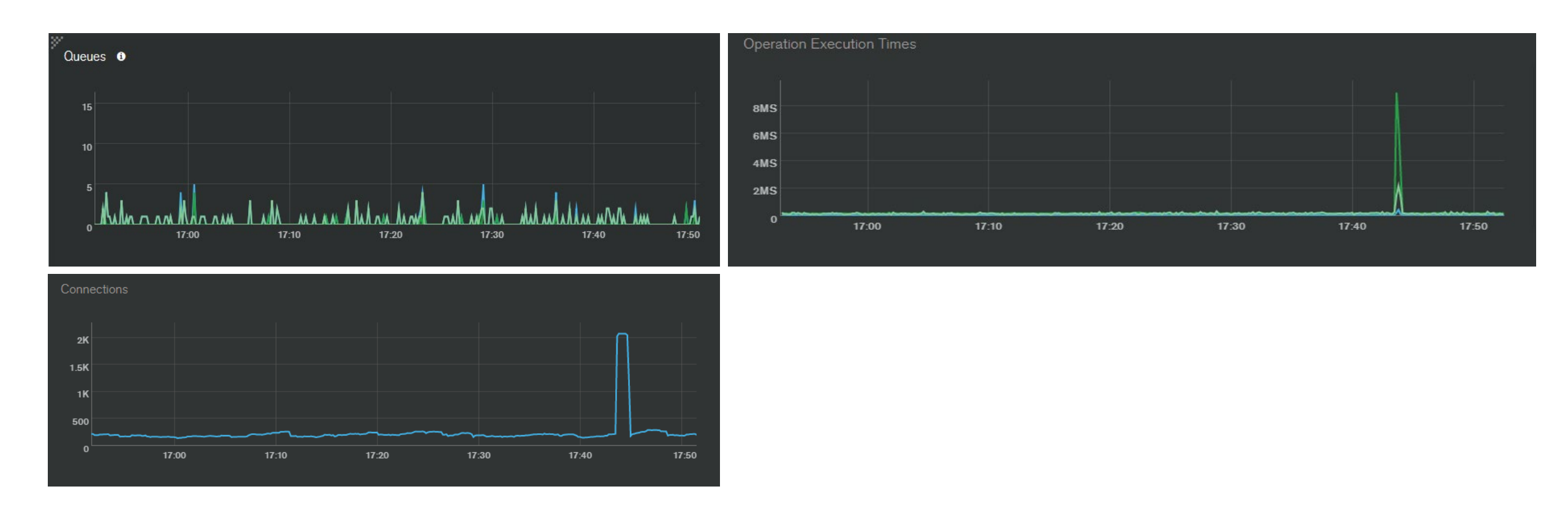

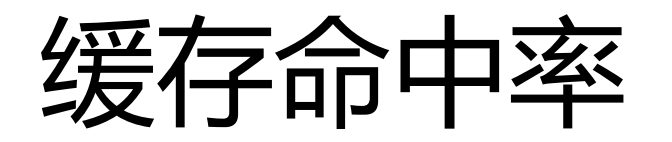

```
function missrate(intervalMs) {
  var statsStart = db.serverStatus().wiredTiger.cache;
  var startTime = new Date();
```
sleep(intervalMs);

}

```
var endTime = new Date();
var statsEnd = db.serverStatus().wiredTiger.cache;
```

```
var logicalReads =
  statsEnd['pages requested from the cache'] -
  statsStart['pages requested from the cache'];
var physicalReads =
  statsEnd['pages read into cache'] - statsStart['pages read into cache'];
var elapsedTime = endTime - startTime;
var missRate = physicalReads * 100 / logicalReads;
var logicalReadRate =
  Math.round(logicalReads * 1000 * 100 / elapsedTime) / 100;
var physicalReadRate =
  Math.round(physicalReads * 1000 * 100 / elapsedTime) / 100;
```

```
print('Elapsed time (ms)', elapsedTime);
print('logical Read Rate IO/s', logicalReadRate);
print('physical Read Rate IO/s', physicalReadRate);
print('wiredTiger miss rate', Math.round(missRate * 100) / 100);
```
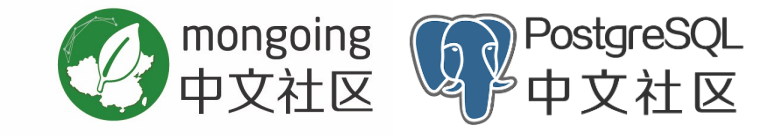

- wiredTiger.cache
- 'pages requested from cache'
- 'pages read into cache'
- 'unmodified page evicted'

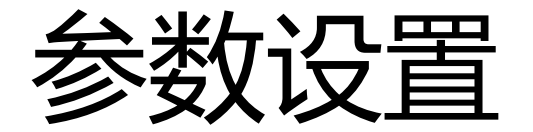

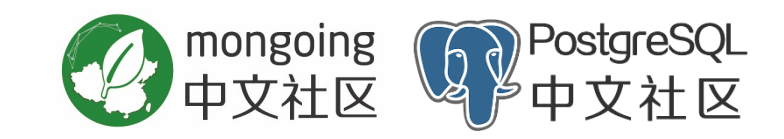

```
db.createCollection(
"users",
{ storageEngine: { wiredTiger: { configString: 
"leaf_page_max=64kb, leaf_value_max=64MB" } } }
)
```
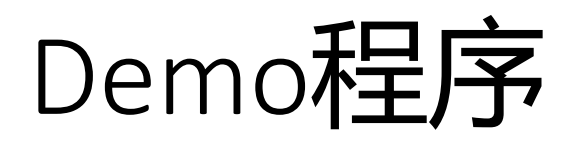

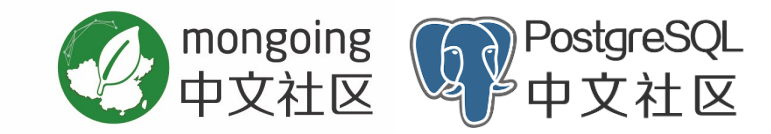

#include "wiredtiger.h" Directory #include <stdio.h> dist int main(int argc, char\*\* argv) examples 車 車 { ext 中 lang char\* home = "/tmp/wt"; 中 **SFC** WT\_CONNECTION \*conn; async WT\_SESSION \*session; block WT\_CURSOR \*cursor; bloom **Uhrree** const char\* key, \*value; cache int ret; checksum 南 wiredtiger\_open(home, NULL, "create", &conn); config conn->open\_session(conn, NULL, NULL, &session); comn cursor //create a table 中 docs session->create(session, "table:demo", "key\_format=S, value\_format=S"); evict //open the table include session->open\_cursor(session, "table:demo", NULL, NULL, &cursor); log Ism cursor->set\_key(cursor, "name"); meta cursor->set\_value(cursor, "peng"); optrack cursor->insert(cursor); os\_common os\_posix cursor->set\_key(cursor, "iris"); os\_win packing cursor->set\_value(cursor, "teacher"); reconcile cursor->insert(cursor); schema session cursor->reset(cursor); support txn while ( (ret = cursor->next(cursor) ) ==  $0$  ) { utilities cursor->get\_key(cursor, &key); test cursor->get\_value(cursor, &value); 由 tools printf("Got Record: %s, %s\n", key, value); }

```
conn->close(conn, NULL);
```
}

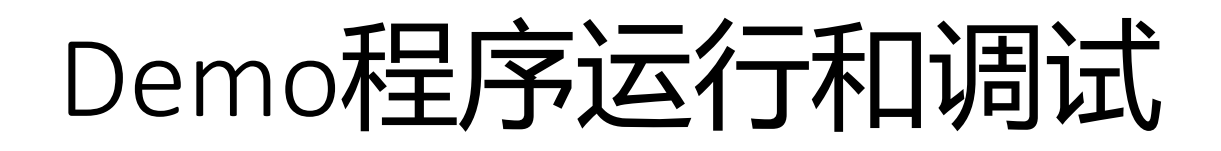

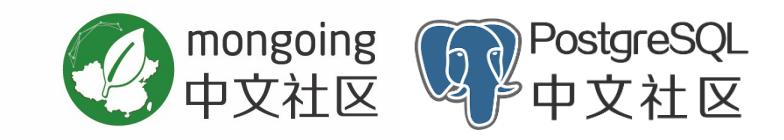

编译wiredtiger

git clone https://github.com/wiredtiger/wiredtiger.git<br>cd wiredtiger<br>sh autogen.sh ./configure && make

#### 编译

gcc -g -I. -o /tmp/wt\_demo.o -c ~/working/wt\_demo.c gcc -L .libs/ \$PWD/.libs/libwiredtiger-3.1.0.so /tmp/wt\_demo.o -o /tmp/wt\_demo LD\_LIBRARY\_PATH=\$PWD/.libs /tmp/wt\_demo

#### 调试

set print pretty br wt\_demo.c:37 r set scheduler-locking on

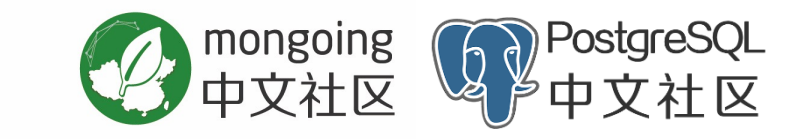

#### Q & A